# Дорожная карта

Утверждаю

 $2022r.$ 

Цироктор МБОУ СОШ№53 Селев-Б.А.Ахмедханова

#### Коррекции знаний выпускников

#### основной и старшей школы

#### по подготовке к ГИА

#### на 2022-2023 учебный год

#### Разлел I

#### Пояснительная записка

План реализации Дорожной карты коррекционной работы с учащимися 9,11-х классов составлен, исходя из Методических рекомендаций ФИПИ. Подготовлена на основе анализа типичных ошибок участников ЕГЭ - 2020 года по предметам и диагностической работы в рамках ВШК и пробного экзамена на 2020-2021 учебный год, Демонстрационного варианта КИМ ЕГЭ по предметам 2021 года, Кодификатора элементов содержания и Спецификации КИМ.

Подготовка к ОГЭ, ЕГЭ позволяет школьникам систематизировать, расширить и укрепить знания, научиться выполнять разноуровневые задания базовой и повышенной сложности, способствует выработке и закреплению навыков работы. Повторение реализуется в виде обзора теоретических вопросов по изученным темам, выполнения тестов с получением ответа и решения задач с развернутым ответом.. Углубление реализуется на базе обучения методам и приёмам решения коммуникативных задач, требующих применения логической и речевой культуры, развивающих теоретическое и алгоритмическое мышление учащихся. Особое внимание занимают задачи, требующие применения учащимися знаний в незнакомой (нестандартной) ситуации.

#### Цели:

#### Задачи на 2021-2022 учебный год:

#### На уровне учителей - предметников:

В ходе подготовки обучающихся, при организации повторения необходимо уделить внимание тработке базовых умений.

Подготовку обучающихся выстраивать по тематическому принципу, соблюдая «правило спирали» от простых типовых заданий до заданий раздела С.

Активнее вводить тестовые технологии в систему обучения, начиная с 5 класса.

индивидуально выполнять самими учителями экзаменационные работы ЕГЭ последующей фиксацией возникающих при выполнении заданий трудностей и намечать пути их устранения.

проанализировать нормативные документы, положенные в основу ЕГЭ: спецификация, кодификатор, демоверсии, выявлять изменения в содержании контрольно - измерительных материалов.

внимательно ознакомиться с опубликованными или размещенными на соответствующих сайтах редерального и регионального уровнях материалами, представляющими анализ ЕГЭ прошлых лет о своему предмету (обратить особое внимание на типичные ошибки, недочеты).

проанализировать материалы открытого сегмента Федерального банка тестовых заданий, так как эти задания могут стать дополнительным ориентиром при планировании глубины изучения того или иного материала, а также для уточнения планируемых результатов обучения по отдельным темам.

• в начале обучения в 9 и 11 классах необходимо получить достоверную информацию об уровне подготовки обучающихся по изученным разделам и организовать своевременную ликвидацию пробелов в знаниях, повторение материала.

помочь обучающимся адекватно оценить свои знания, умения, способности, сформулировать индивидуальную цель слачи ЕГЭ.

Обучая школьников приемам работы с КИМами, необходимо добиваться понимания того. что успешное выполнение любого задания невозможно без тщательного анализа. Выбор ответа должен быть обоснованным.

Учитель должен помочь школьникам при выборе пособий для подготовки к ЕГЭ. Лучше готовиться по пособиям, включенным в перечень изданий, допущенных ФИПИ к использованию в учебном процессе в образовательных учреждениях размещен на сайте ФИПИ (http://www.fipi.ru)

#### На уровне классных руководителей:

Для успешной работы классных руководителей с обучающимися в плане подготовки к ЕГЭ дает положительный результат специально разработанная система взаимодействия классного руководителя с родителями, школьниками, учителями-предметниками. Ключевыми позициями данной системы на всех уровнях взаимодействия (с обучающимися, родителями и учителями) выступают:

- направленность на формирование позитивного отношения к ЕГЭ;

- осуществление постоянной связи родитель-учитель-ученик;

- оказание всесторонней помощи обучающимся на протяжении всего периода ЕГЭ;

- ориентировка обучающихся на действие, как необходимое и обязательное условие успешного прохождения новой формы аттестации.

#### Ожидаемые результаты:

- овладение коммуникативными знаниями и умениями, необходимыми для ГИА, продолжения образования и освоения избранной специальности на современном уровне;

формирование навыков самообразования, критического мышления, самоорганизации и самоконтроля, работы в команде, умения находить, формулировать и решать проблемы.

#### Итоги государственной итоговой аттестации обучающихся в 9,11 -х классов Цель: подвести итоги государственной итоговой аттестации обучающихся в 9, 11 -х классов Направления анализа:

1. Деятельность коллектива по реализации Закона РФ «Об образовании в РФ», Устава школы:

2. Результативность ГИА 2022

3. Уровень успеваемости, качества в сравнении с ГИА 2021

#### Анализ итоговой аттестации выпускников

Одним из показателей результативности работы педагогического коллектива является государственная итоговая аттестация на уровне основного общего и среднего общего образования.

При проведении государственной итоговой аттестации обучающихся выпускных 9-х и 11-х классов школа руководствовалась приказом Министерства просвещения РФ и Федеральной службы по надзору в сфере образования и науки от 07.11.2018 №190/1512 «Об утверждении порядка проведения ГИА по образовательным программам среднего общего образования», от 07.11.2018 №189/1512 «Об утверждении порядка проведения ГИА по образовательным программам основного общего образования»; приказом Министерства просвещения РФ и Федеральной службы по надзору в сфере образования и науки от 16.03.2021 № 104/306 «Особенности проведения государственной итоговой аттестации по образовательным программам основного общего образования» и приказом № 105/307 «Особенности проведения государственной итоговой аттестации по образовательным программам среднего общего образования»

Выпускники основной и средней школы в ходе итоговой аттестации по обязательным учебным предметам и предметам по выбору продемонстрировали соответствие знаний требованиям государственных образовательных стандартов.

Итоговая аттестация за курс основной школы в этом учебном году проводилась в форме ОГЭ по двум обязательным предметам - русский язык и математика, предметов по выбору- 2 предмета. По по всем экзаменационным предметам- отметка в аттестат складывалась: годовая + экзаменационная = средняя отметка в пользу ребенка шла в аттестат.

В 2022 году государственную итоговую аттестацию по программам основного общего образования проходило 32 выпускников 9 классов

Выпускникам 9 классов были предложены две формы прохождения государственной итоговой аттестации: - в форме основного государственного экзамена (ОГЭ); - в форме государственного выпускного экзамена (ГВЭ), в форме основного государственного экзамена -30 (93.7%) в форме государственного выпускного экзамена -2 (6,3%) Это обучающиеся, в полном объеме выполнившие учебный план, т.е. имеющие годовые отметки по всем предметам учебного плана за 9 класс не ниже удовлетворительных. Не допущенных к государственной итоговой аттестации не было. 91% (без учета сентябрьских сроков сдачи экзаменов) обучающихся успешно сдали экзамены и получили аттестаты об основном общем образовании. 2учащихся получили на ГИА неудовлетворительные оценки, более чем по двум предметам и 1 ученик Савзиев Р. был удален с экзамена по русскому языку, им предоставляется право пройти ГИА в сентябре.

К ГИА были лопушены все 32 обучающихся 9 класса.

По русскому языку ОГЭ обучающиеся 9 класса сдали 31 учащихся Савзиев Р. был удален с экзаменов (учитель Таибова М. А.,)

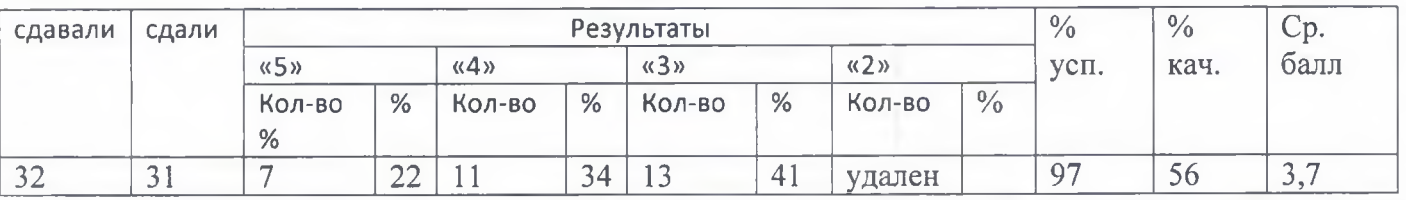

По математике (учитель: Раджабова Ф. А., Гаджиева А. М..) не сдала, одна ученица, Магомедлова  $M_{\odot}$ 

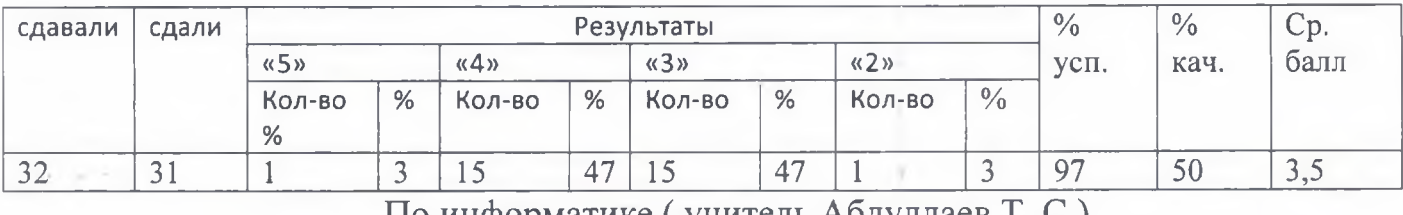

По информатике (учитель Абдуллаев Т.С.)

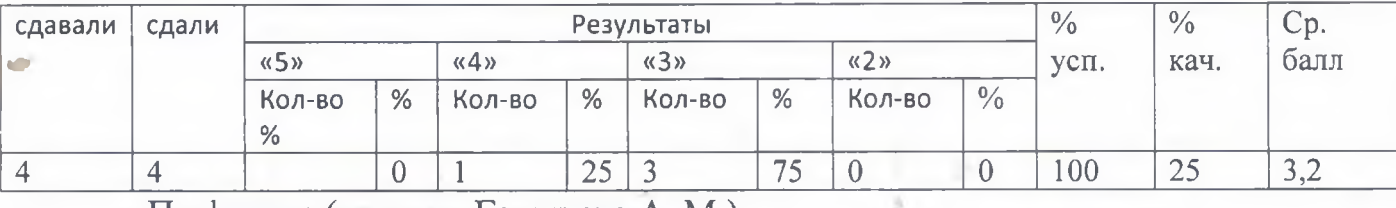

По физике (учитель Гаджиева А. М.)

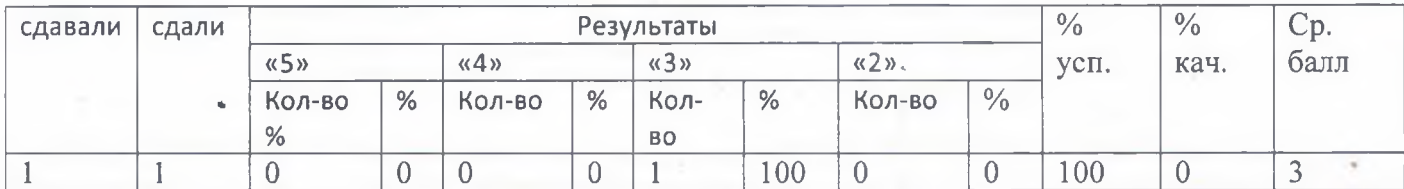

## По биологии (учитель Баталова Н. Ш.)

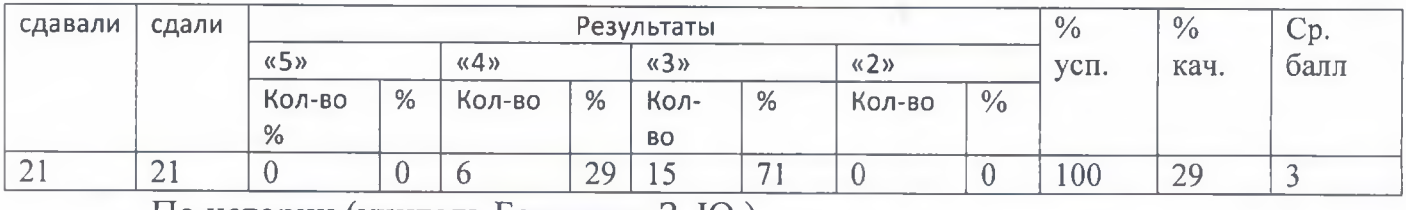

По истории (учитель Багазиева З. Ю.)

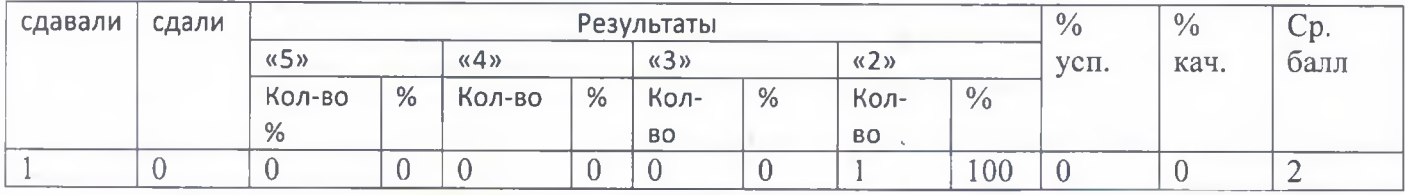

По химии (учитель Баталова Н. Ш.)

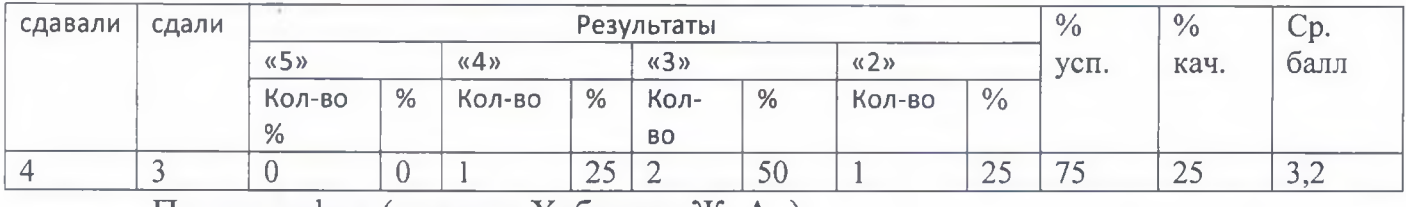

По географии (учитель Хабичева Ж. А..)

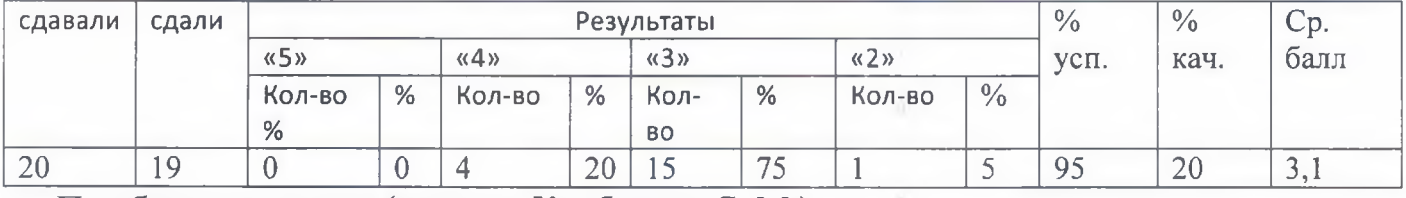

По обществознании (учитель Курбанова С, М.)

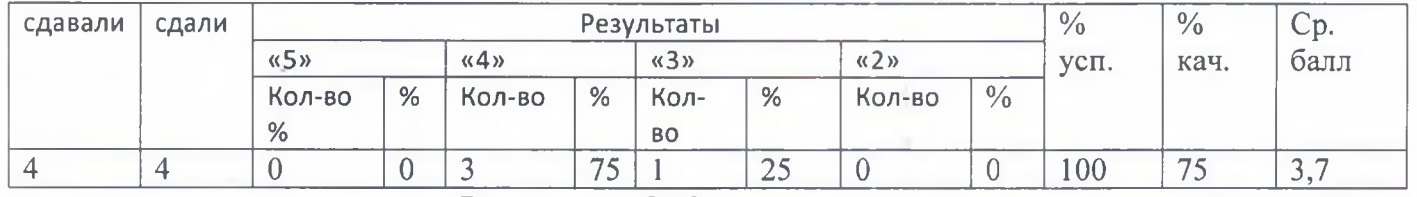

### Результаты ОГЭ в сравнении за 2 года

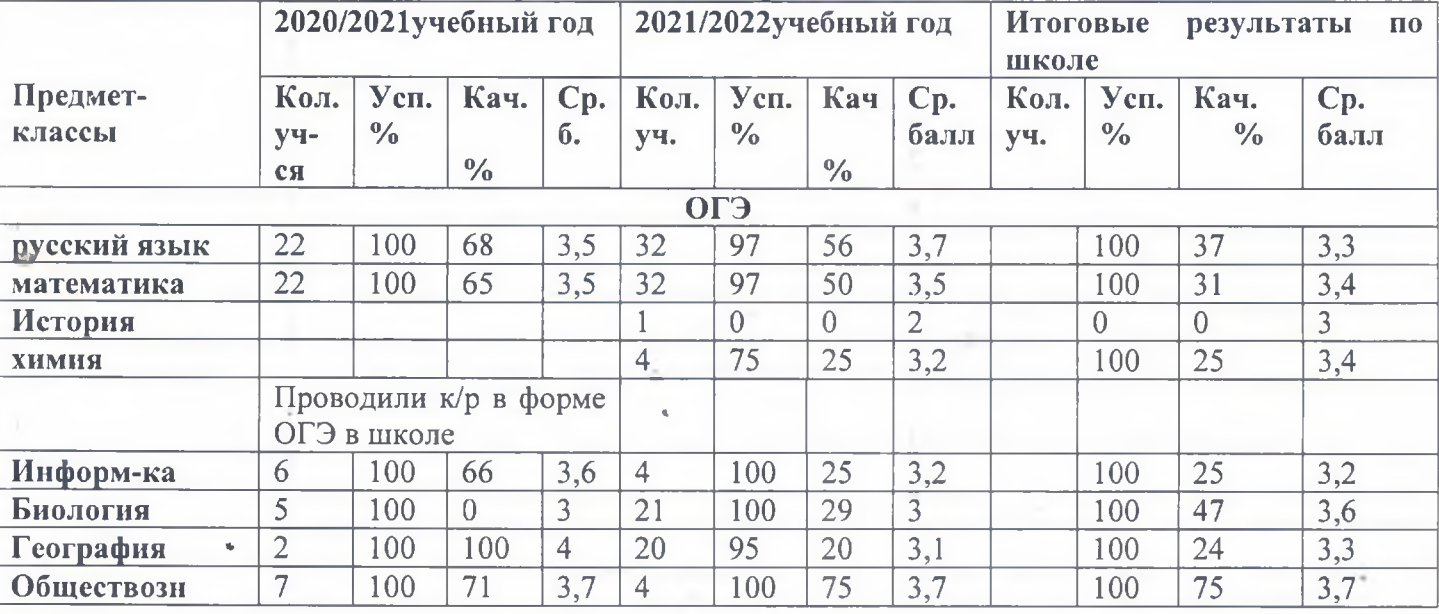

#### Итоги государственной аттестации обучающихся 11 класса

Все мероприятия по подготовке к ЕГЭ определены документами федерального, регионального и муниципального уровней, проведены по специальному плану.

В этом учебном году из 14 обучающихся все 13 выпускников получили аттестаты, Абдуллаева Ханича осталась на осень - по математике не получила проходной балл. На медаль «За особые успехи в учении были предоставлены 3 ученицы (Гасанова С., Ибрагимова А., Абдулаева С.), из них медаль получила только Абдуллаева С, а Гасанова С. По математике (базовый уровень -отметка «4», Ибрагимова А. математика (Проф.) -66б, вместо 70. В аттестате них итоговые отметки все «5»

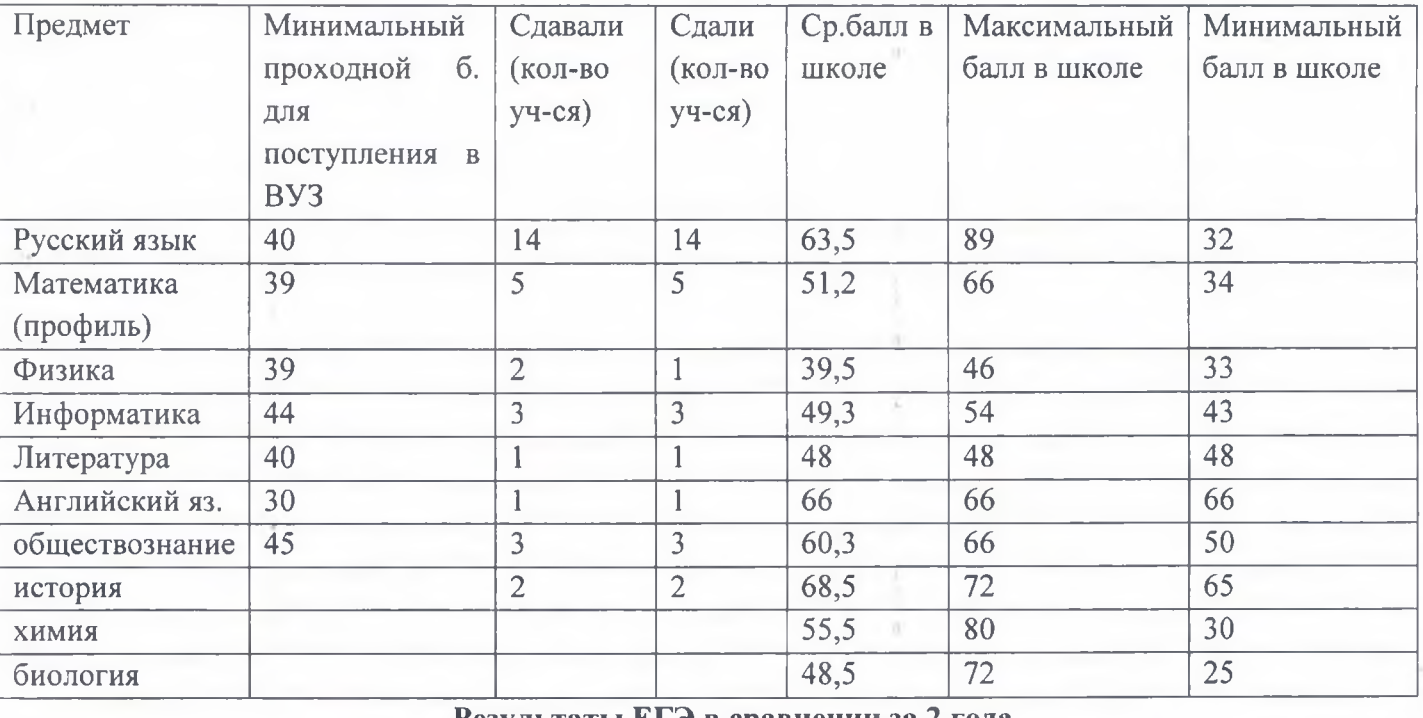

#### Итоги ЕГЭ-2022

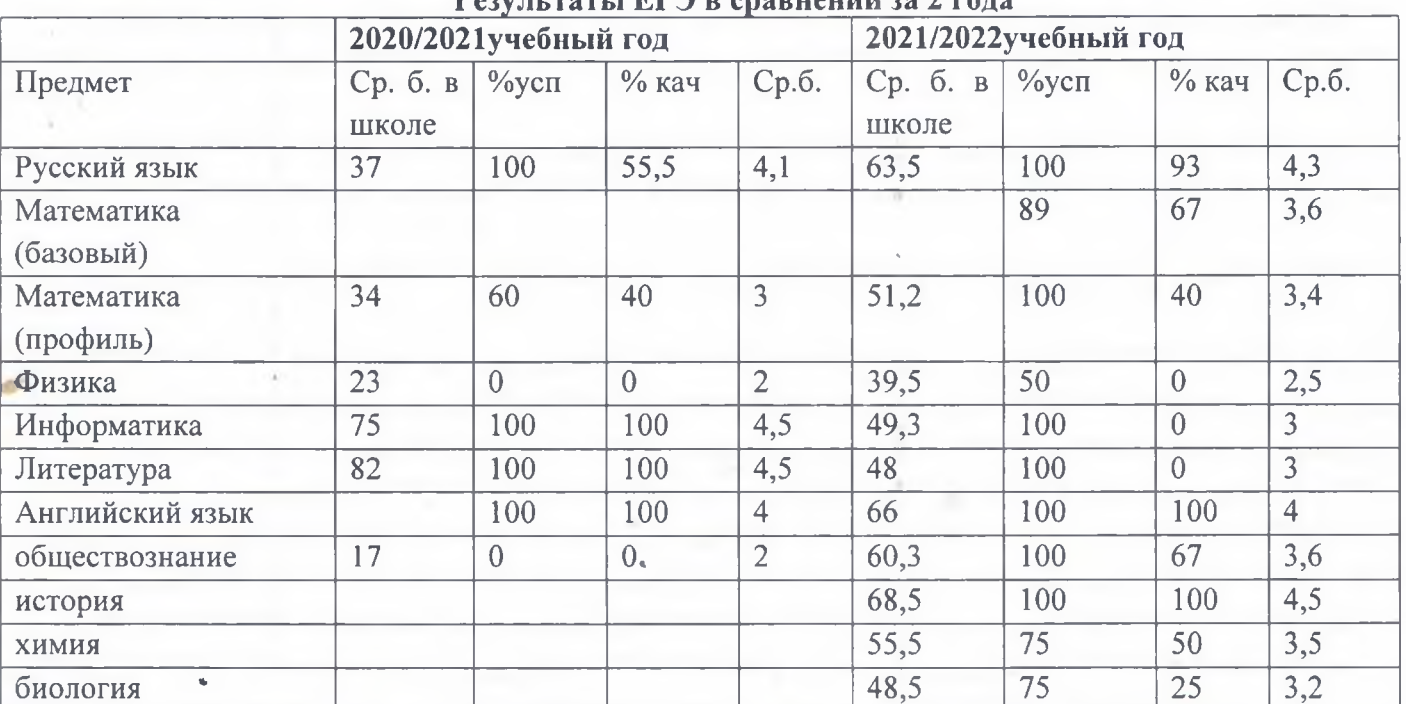

Анализирую данную таблицу, хочется отметить, хороший результат обучающиеся показали по следующим предметам: русский язык (учитель Эфендиева Л. Г..) - на 38 % качество выше, чем в прошлом году; математика профиль (учитель Раджабова Ф. А. результат качества стабильный, что в прошлом году 40%, и в этом году тоже 40%, а % успеваемости выше на 40% Математика (баз.) % качества 67 - 1 ученица, не преодолели порог,; физика (учитель Гаджиева А. М. максимальный балл выше, чем в прошлом году на 7 баллов и средний балл соответственно выше на 6; по обществознанию такого результата давно не было, средний балл на 43 выше, чем в прошлом году (учитель Курбанова С. М).а: по истории тоже показали высокий результат 100% качества (учитель Курбанова С. М); английский язык (учитель Омарова Ф. М.)результат как прошлом году; по информатике и литературе результаты ниже чем прошлом году.

Рекомендации: 1. Учителям-предметникам Эфендиевой Л. Г. И Абдуллаеву Т. С. в следующем учебном году еженедельно проводить дополнительные консультации для обучающихся, выбравших данные предметы для сдаче ЕГЭ, на уроках давать этим детям дифференцированные задания, чаще проводить тесты в форме ЕГЭ;

2. Заместителю директора Шахбановой Ц. М. взять на особый контроль посещение обучающимися дополнительных консультаций.

#### Разлел II

Результаты итоговой аттестации 2021 - 2022 учебного года показывают слабый уровень знаний у обучающихся 9-го класса по русскому языку и математике. В течение года проводились «Статград», «Решу ГИА», зачеты, тестирование на уроках, тематические пробные работы консультации по изучению нормативно-правовой базы итоговой аттестации в форме ОГЭ на классных часах, родительских собраниях, обучение выпускников правилам заполнения бланков ответов на уроках и на консультациях.

В прошлом учебном году обучающиеся 9 класса не сдавали ОГЭ, по выбранным предметам.

% успеваемости и качество знаний у обучающихся по русскому языку и математике в этом учебном году ниже, чем за предыдущий год, на 3% успеваемость, 12/15 % качество.

А вот учащиеся 11 класса по сравнению с результатами ЕГЭ 2021 показали положительный результат почти по всем предметам, кроме литературы и информатики.

#### Причиной этого являются:

- попустительское отношение детей к экзаменам;

- слабая подготовка в течение года;

- слабый контроль со стороны родителей;

-не посещение консультаций по предметам в школе;

-не занимались самостоятельно, не решали тесты, не работали на уроках,;

- родители и классный руководитель на недостаточном уровне контролировали подготовку обучающихся к ОГЭ.

В этом учебном году обучающиеся 9-х классов несерьезно подготовились к ОГЭ. Хочется отметить добросовестную работу учителей-предметников, у которых 100% успеваемость, но качество желает быть лучше, учителям: географииХабичевой Ж. А.., информатики Абдулаеву Т. С., химии Баталовой и учителю истории Багазиевой З. Ю., сделать полный анализ работ обучающихся, наметить пути ликвидации пробелов всех тем, которые выходят на ОГЭ с 9 классами нового учебного года. По географии, математики и истории1 ученица, Магомедова М., получила «2», причина одна, ученица прибыла в конце учебного года и была очень слабо подготовлена. По математике «2» получила 1 ученица, Мурадова В. Причина: ученица жила с тетей, была старше своих сверстников, не имела желание учиться и сразу после окончания учебного года вышла замуж.

Вывод: Результаты государственной (итоговой) аттестации показывают, что уровень и качество подготовки выпускников соответствует требованиям государственных программ. Успешность проведения государственной (итоговой) аттестации удовлетворительная, её результаты показывают, что в течение всего учебного года шла интенсивная работа по изучению нормативной базы ГИА и подготовка к сдаче экзаменов. С обучающимися и их родителями проводились беседы классными руководителями и администрацией школы о нормативно- правовой и инструктивной базе организации и проведения экзаменов. Все изменения в нормативной базе своевременно доводились

до сведения обучающихся и их родителей. На втором этаже школы и в кабинетах были оформлены стенды о ГИА, информация на котором постоянно обновлялась.

С выпускниками 9 - класса неоднократно проводились тренинги по заполнению бланков ГИА. Учителя – предметники вели подготовку обучающихся не только на уроках, но и на дополнительных индивидуальных занятиях.

#### Рекомендации:

1. Продолжить практику проведения диагностических работ по разным предметам с отслеживанием результатов написания работ в форме ОГЭ и ЕГЭ в 9,11 классах.

2. Итоговые работы за полугодие и год в 9,11 классахнеобходимо проводить в формате ОГЭ, ЕГЭ. На этапе подготовки к экзамену работа с обучающимися должна носить дифференцированный характер. Не следует навязывать «слабому» школьнику необходимость решения задач повышенного и тем более высокого уровня, лучше дать ему возможность проработать базовые знания и умения. Но точно также не нало без необхолимости задерживать «сильного» ученика на решении заданий базового уровня. Учителям: Гаджиевой А. М., Таибовой М. А., Раджабовой Ф. А., Хабичевой Ж. А.Багазиевой З. Ю. следует ставить перед каждым обучающимся ту цель, которую он может реализовать в соответствии с уровнем его подготовки, при этом возможно опираться на самооценку и устремления каждого обучающегося.

3. Всем учителям-предметникам вести журнал посещения консультаций. Классным руководителям четко следить за посещаемостью консультаций обучающимися и доводить до сведения родителей, принимать конкретные меры к прогульщикам. Заместителю директора по УВР постоянно держать этот вопрос на контроле, проверять раз в четверть журналы учета посещаемости.

4. В будущем планируется продолжить работу с учителями - предметниками, работающими в выпускных классах, направить деятельность обучающихся на улучшение результатов знаний; воспитывать личность, способную к самоопределению и самореализации; следить за выполнением всех требований реализации государственного образовательного стандарта по учебным предметам.

5. Учителям географии, истории в 9 классе больше уделять внимания на уроках выполнению

тестовых заданий, работать индивидуально и дифференцированно с обучающимися

# Раздел III

#### ДОРОЖНАЯ КАРТА ПО ПОДГОТОВКЕ К ГИА-2023

ЦЕЛЬ: создать условия для успешной подготовки, организации и проведения ЕГЭ в 2022-2023 учебном году

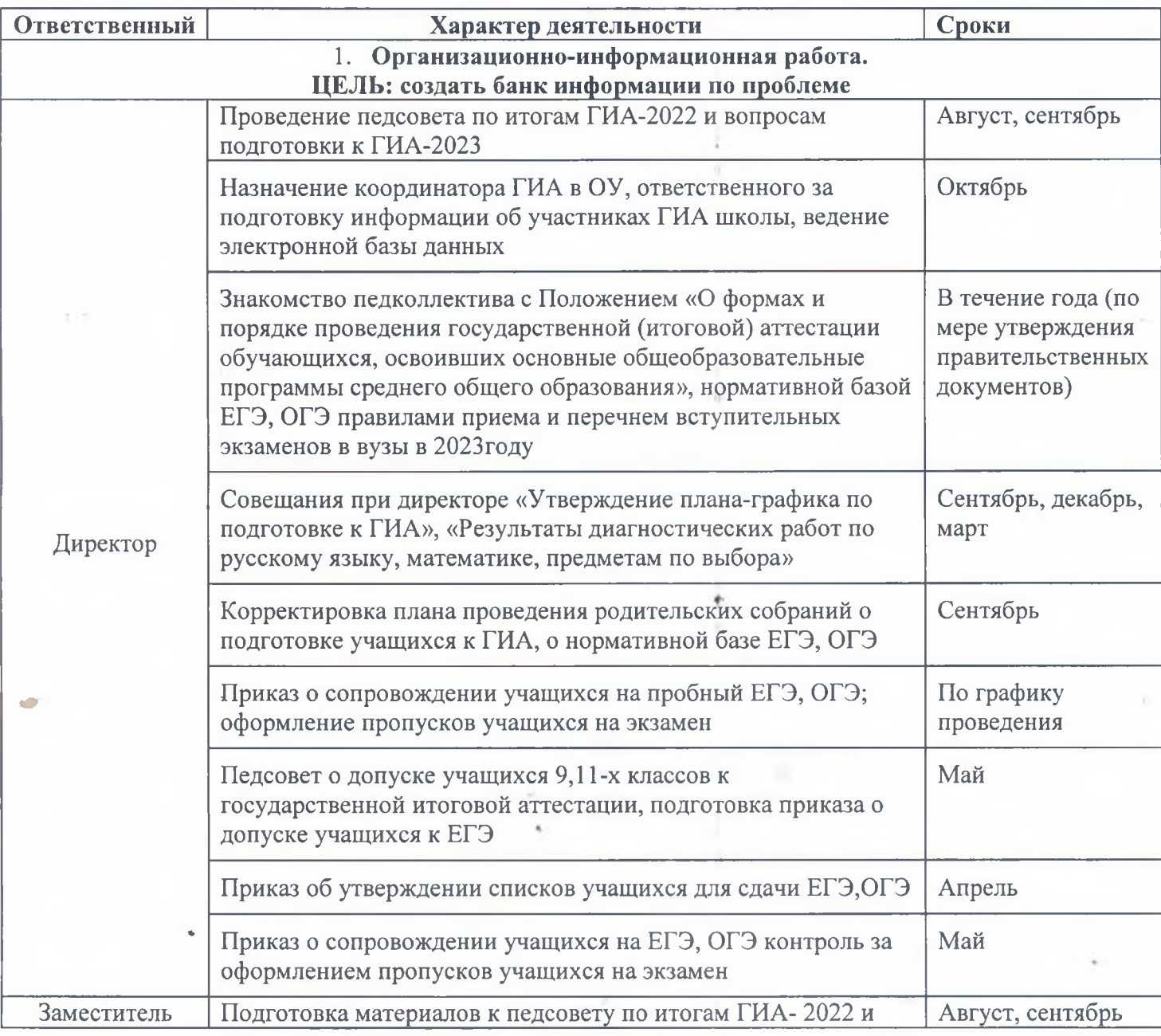

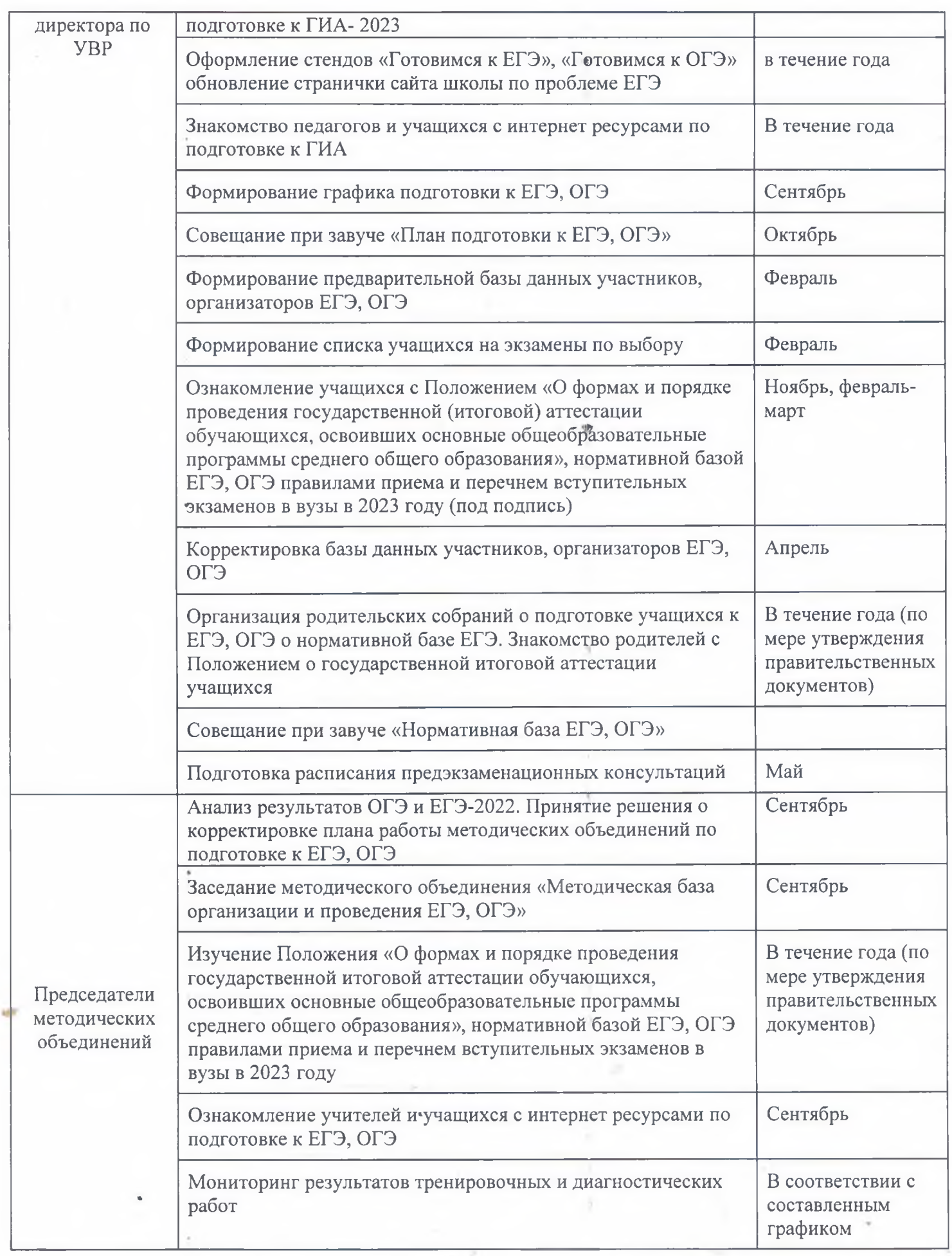

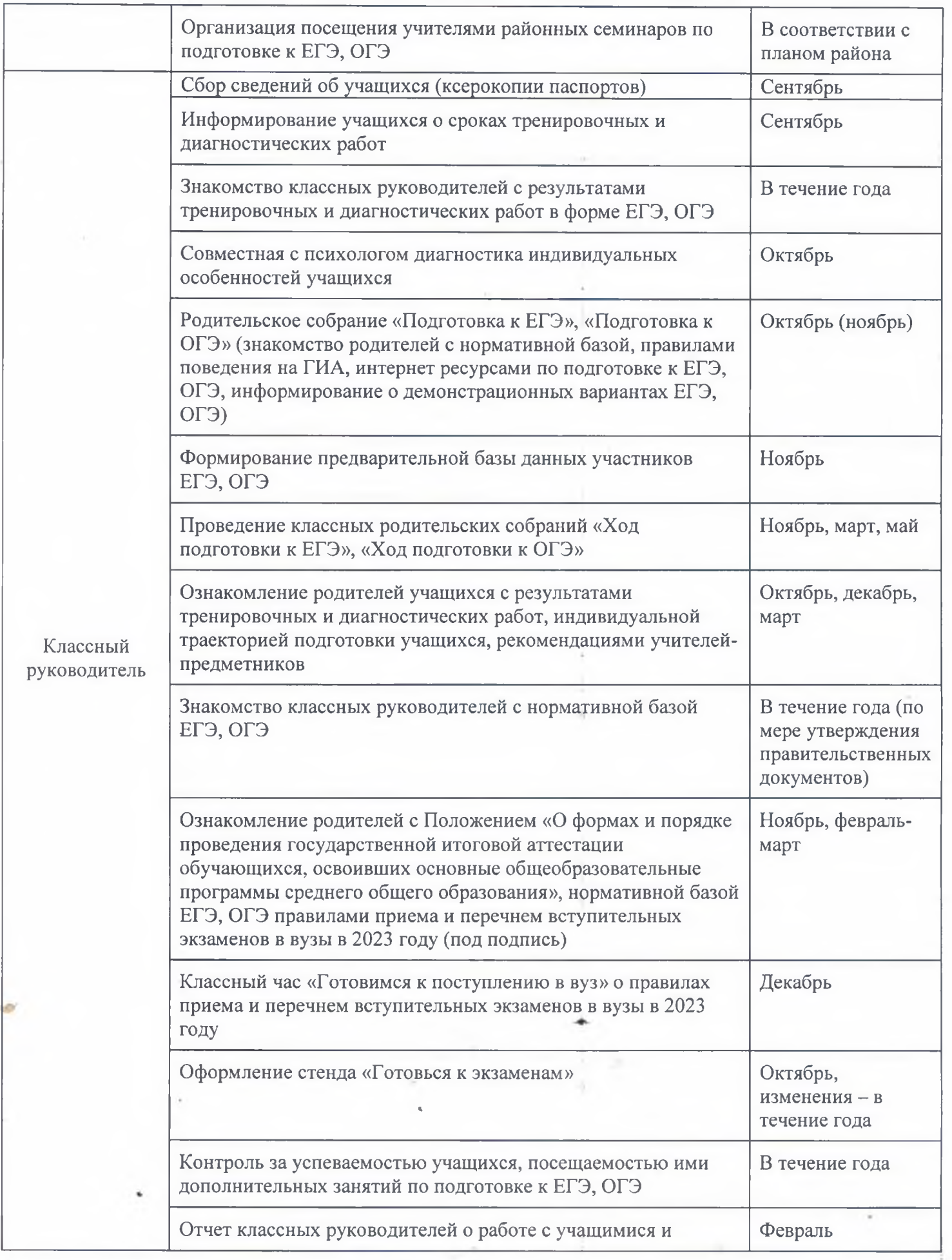

**H** 

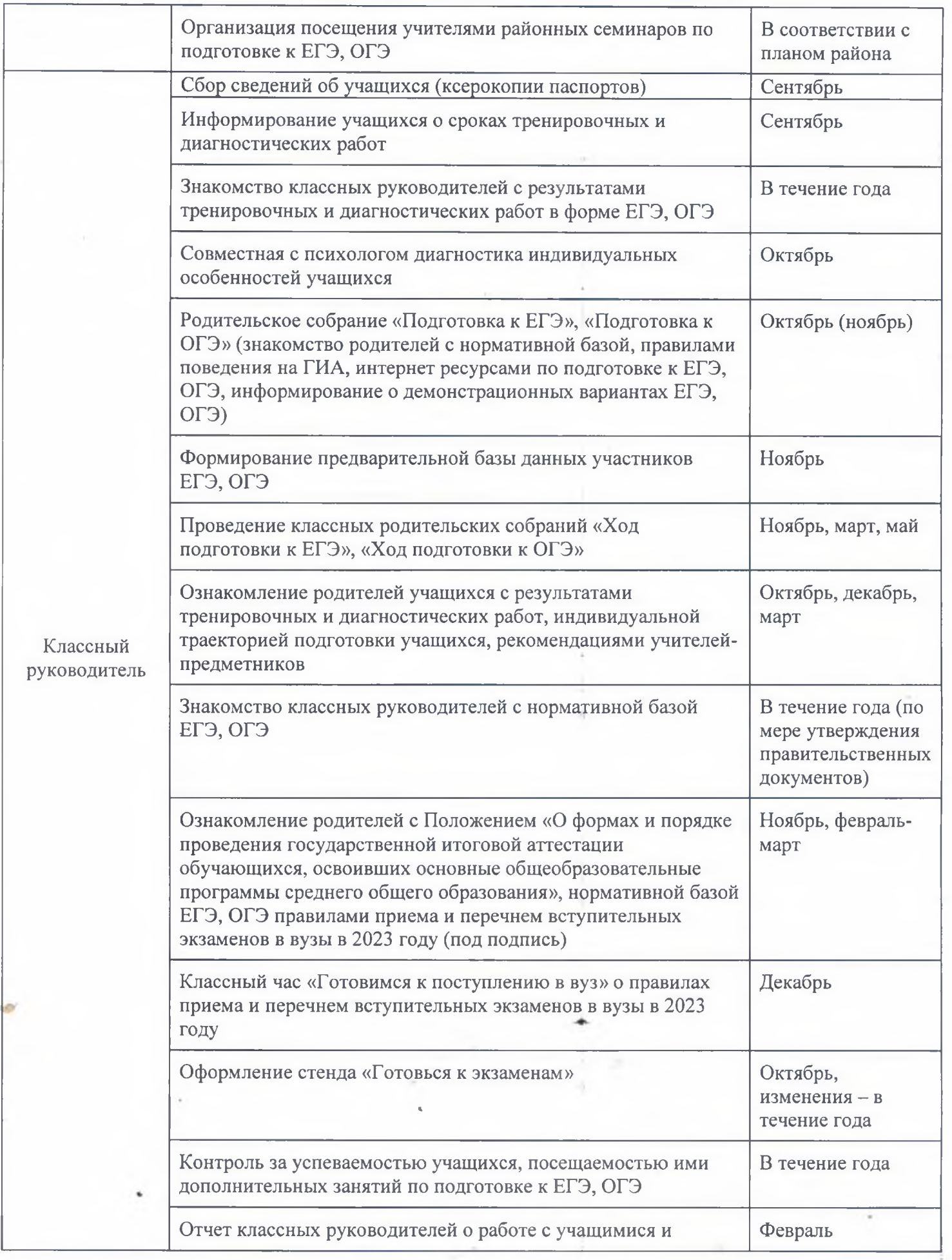

**H** 

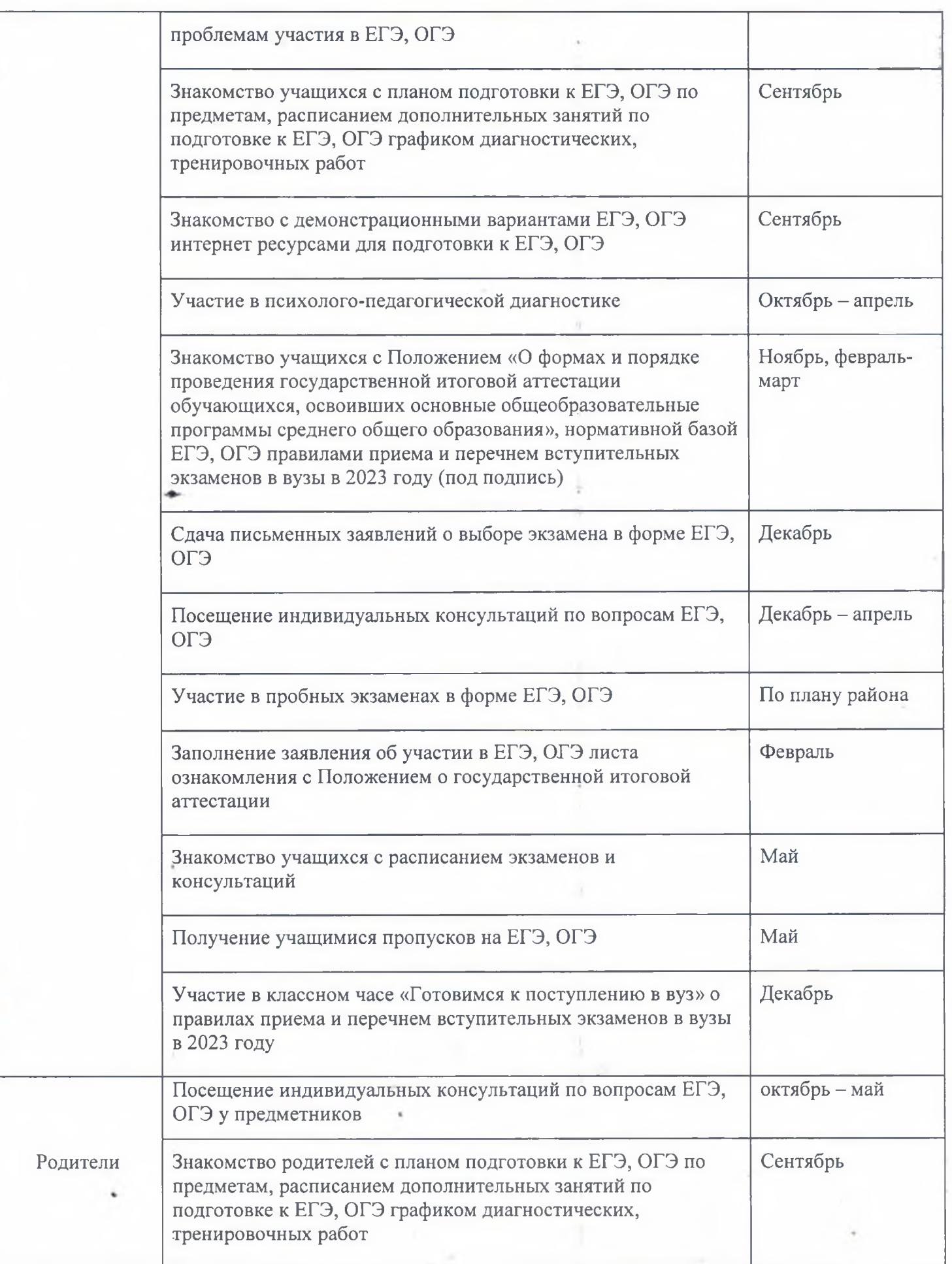

 $\rightarrow$ 

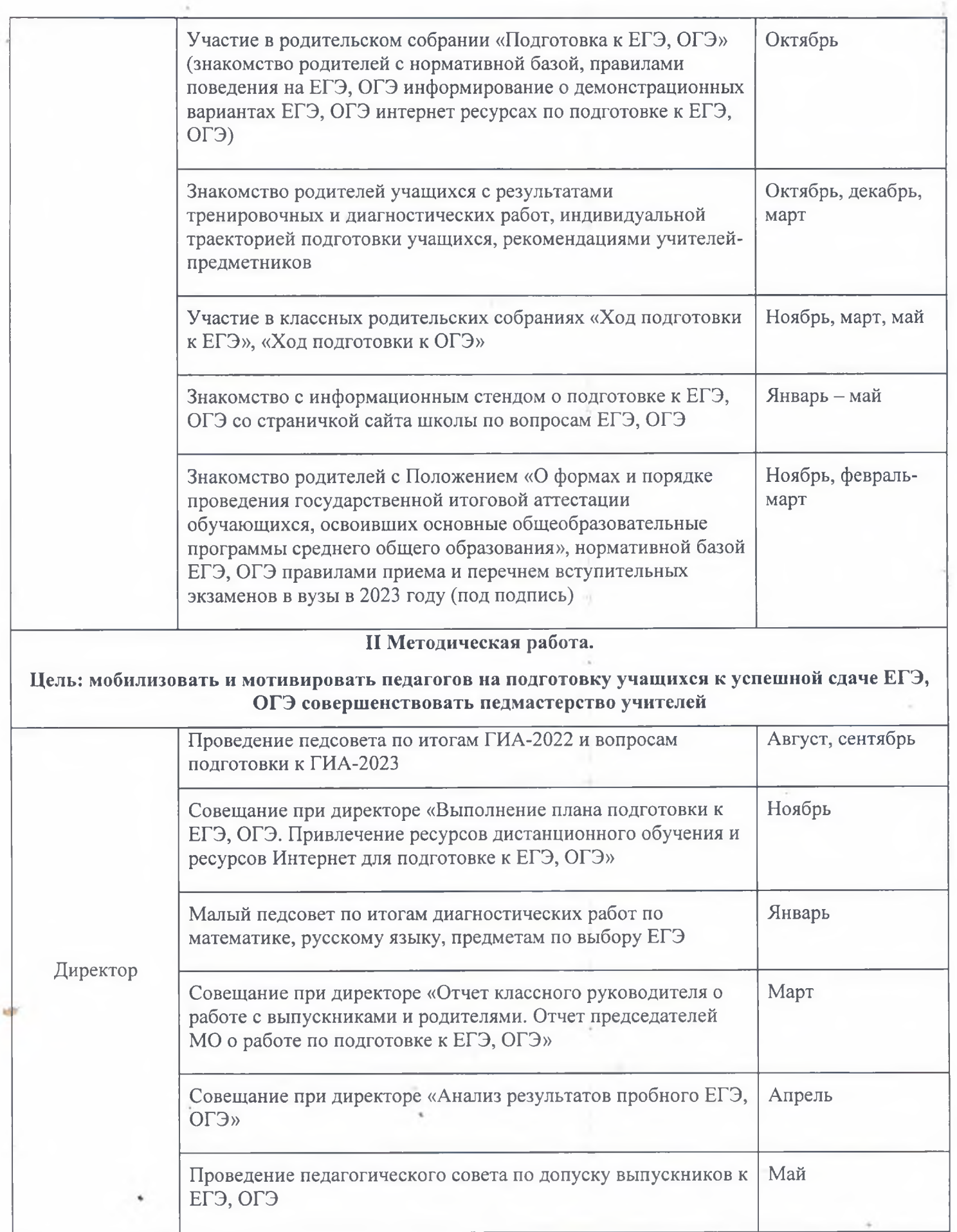

 $\sim 8$ 

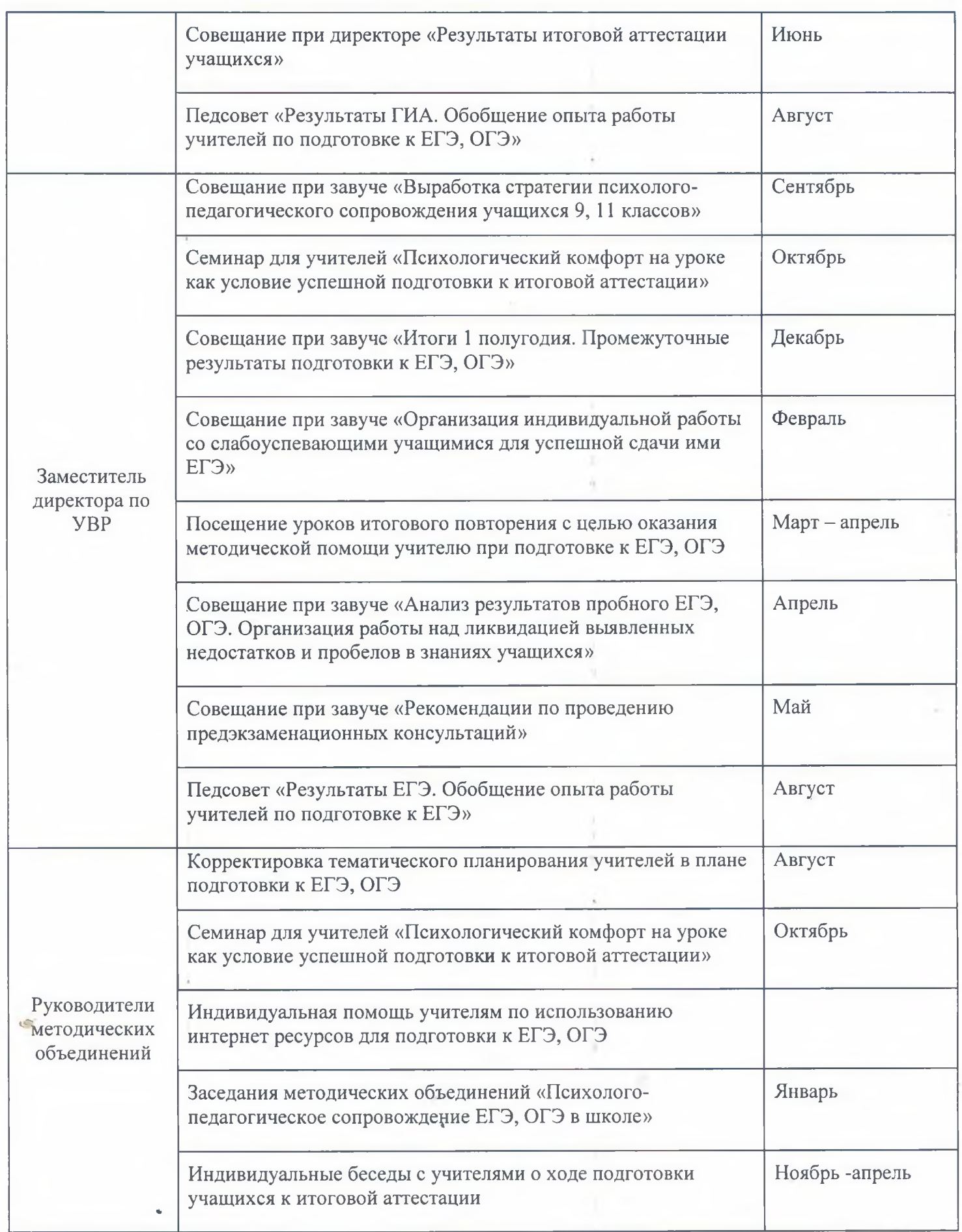

 $\overline{\phantom{a}}$ 

An person

ä ł

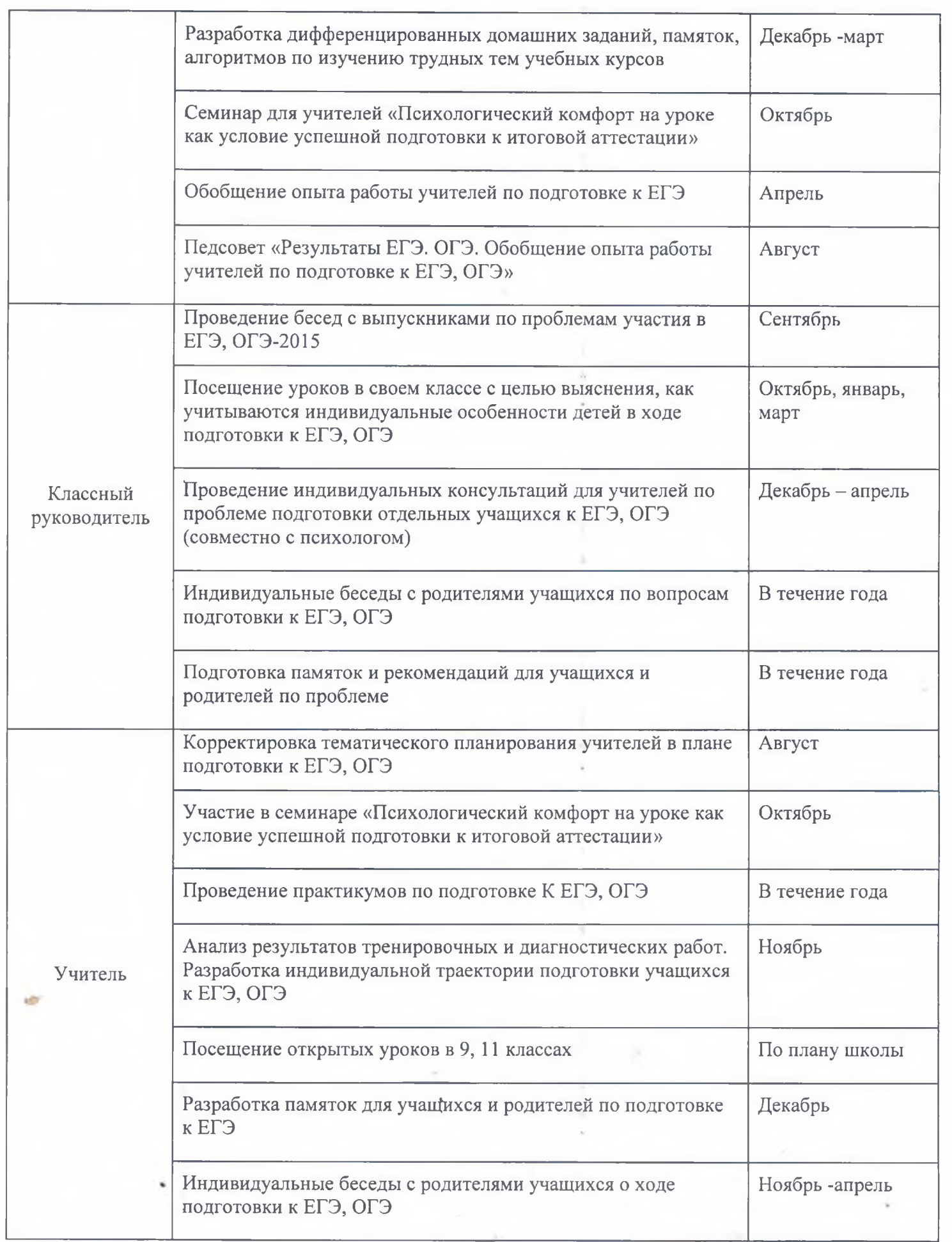

 $\frac{1}{n}$ 

 $\alpha$  is the form of

 $\sim$ 

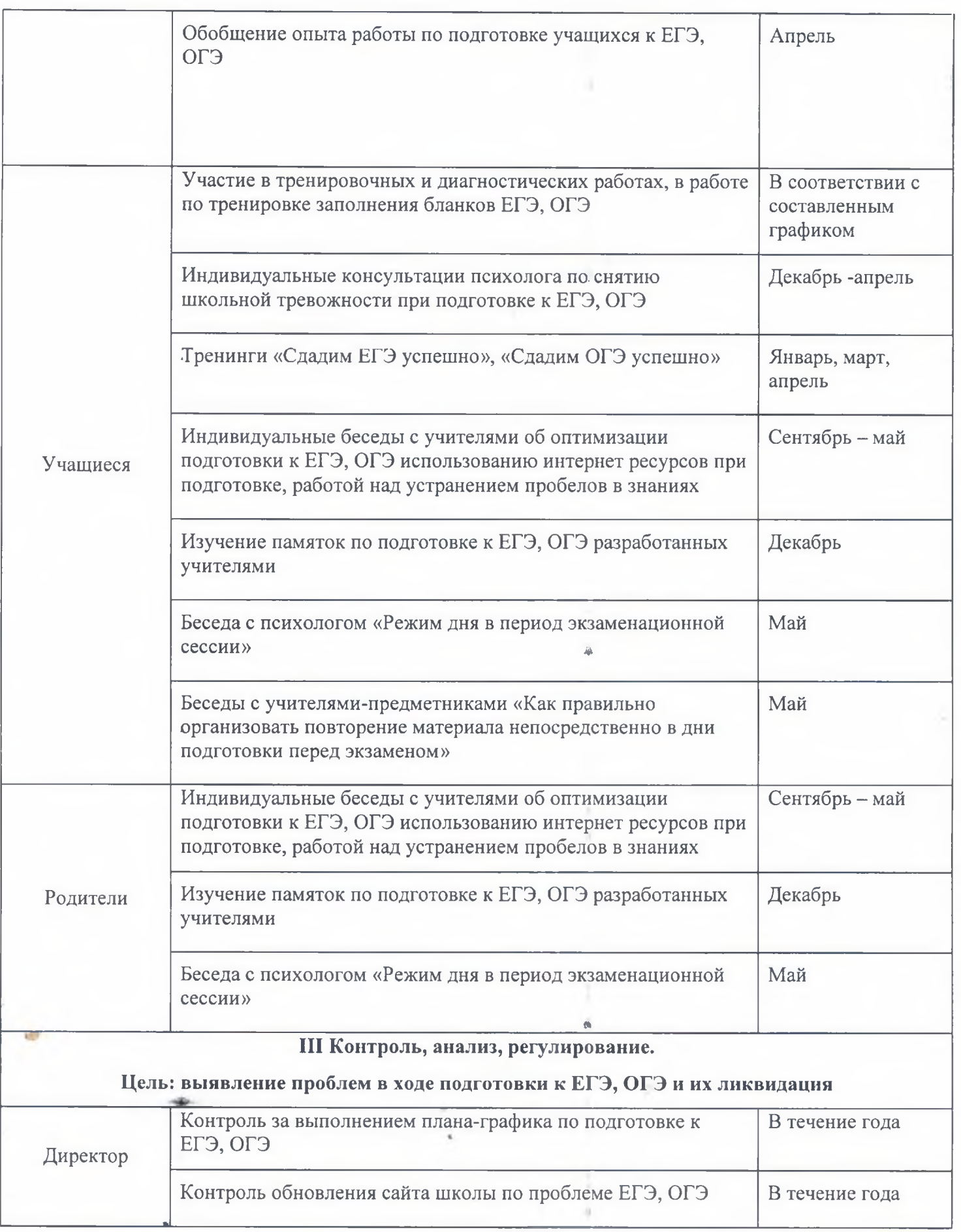

í,

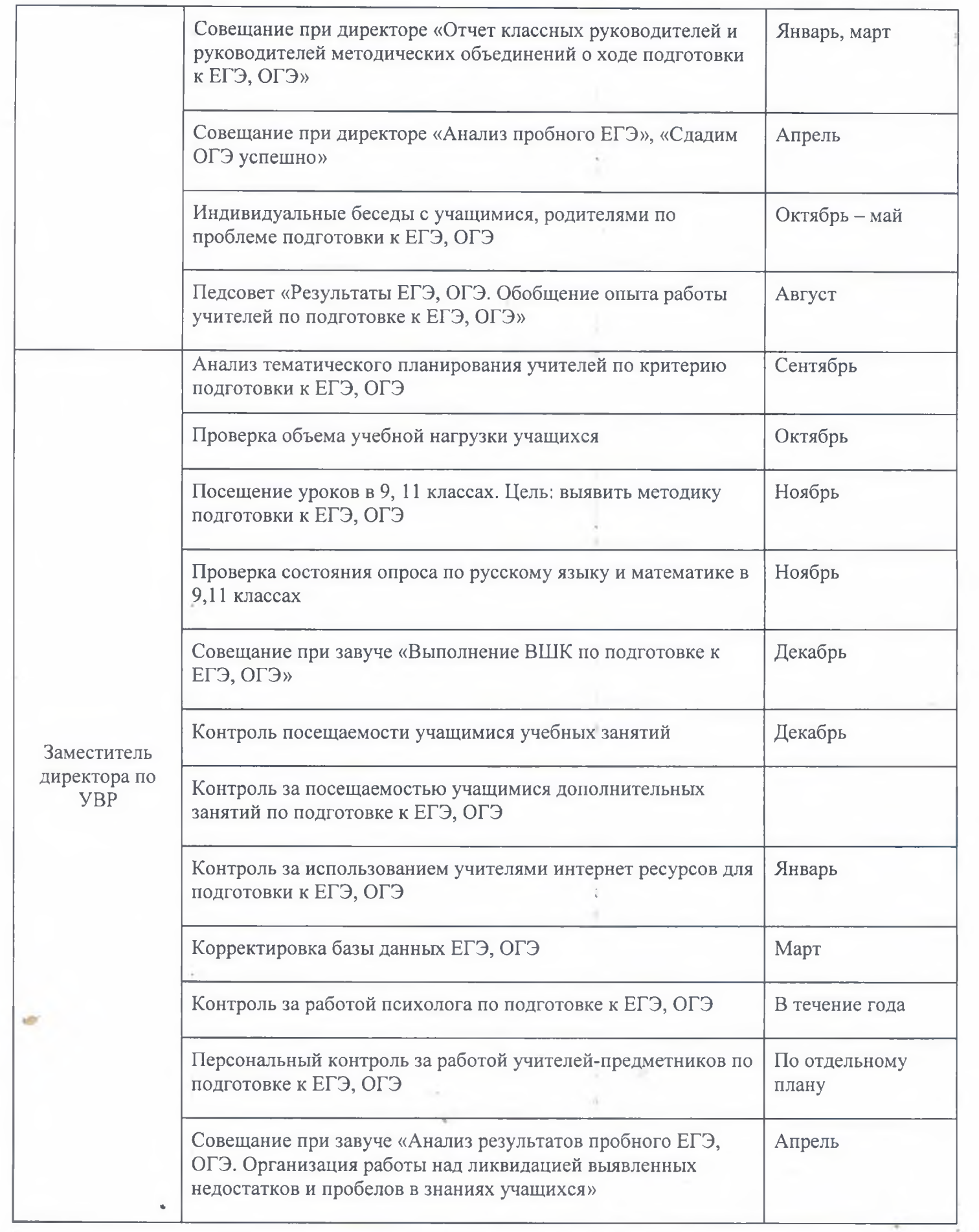

 $\ddot{\phantom{a}}$ 

 $\bar{\rm{g}}$ 

 $\sim 1$ 

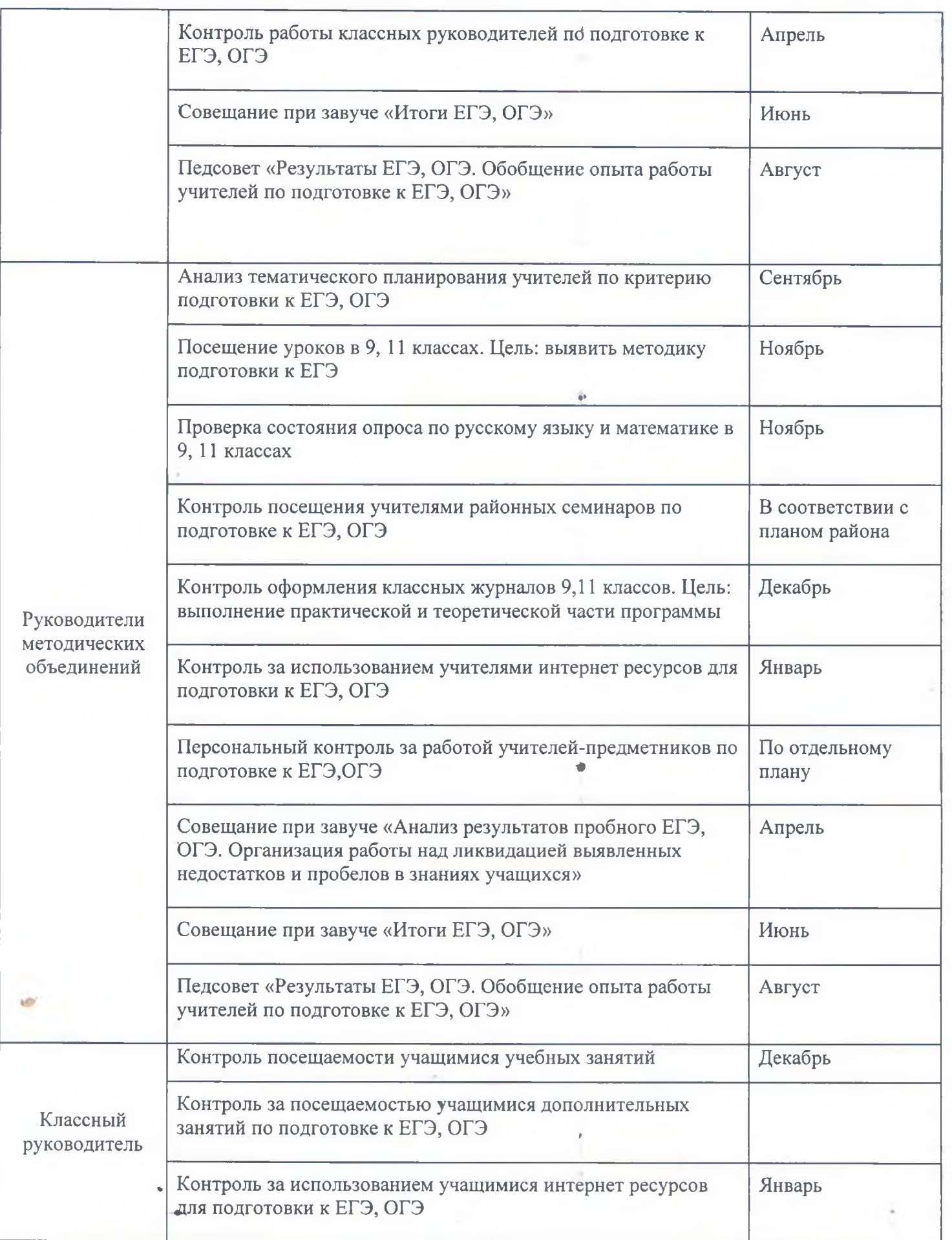

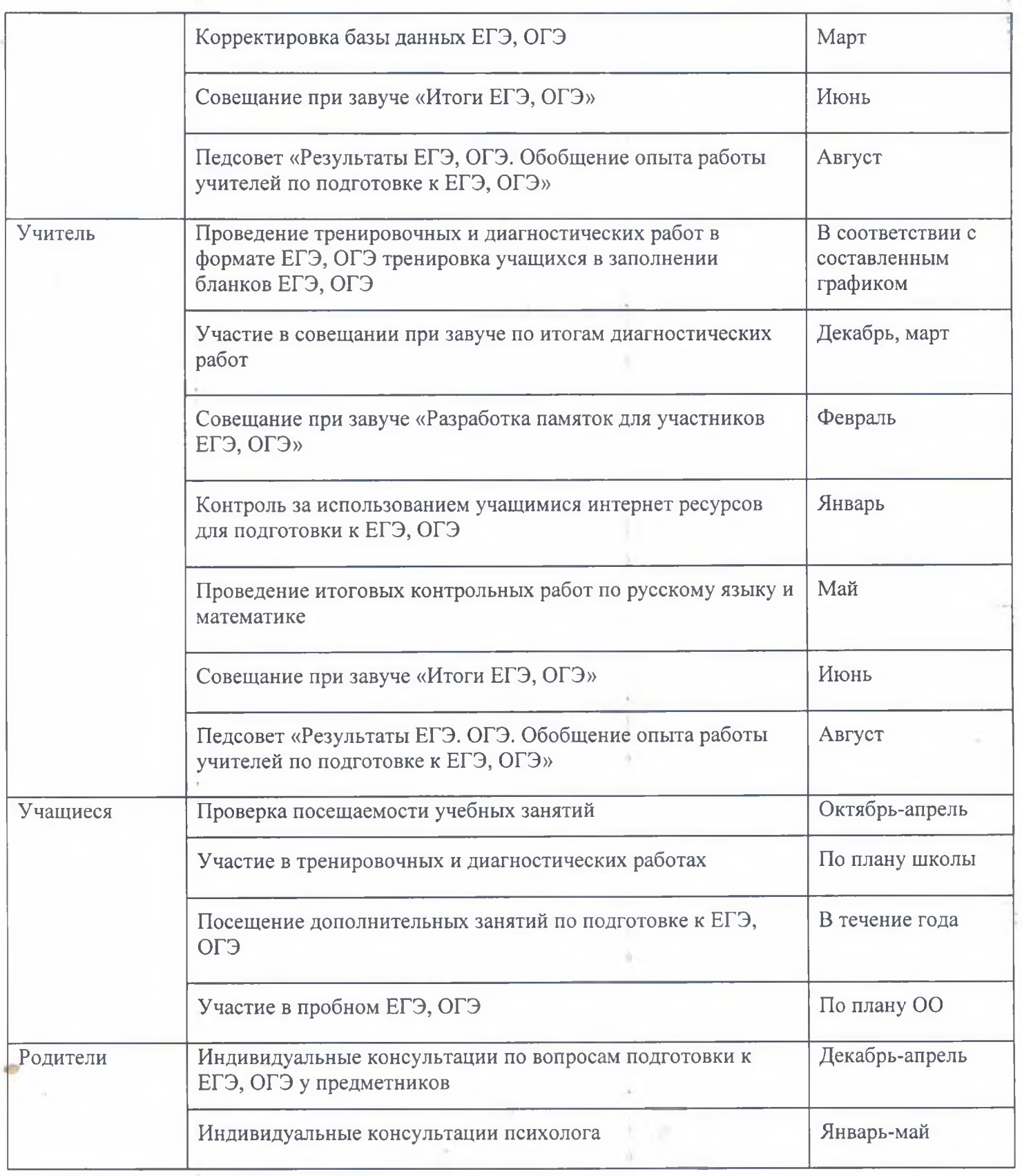

ţ

ş

٠

 $\frac{\partial}{\partial t} \left( \frac{\partial}{\partial x} \right) = \frac{\partial}{\partial x} \left( \frac{\partial}{\partial x} \right)$ 

 $\sim$  and